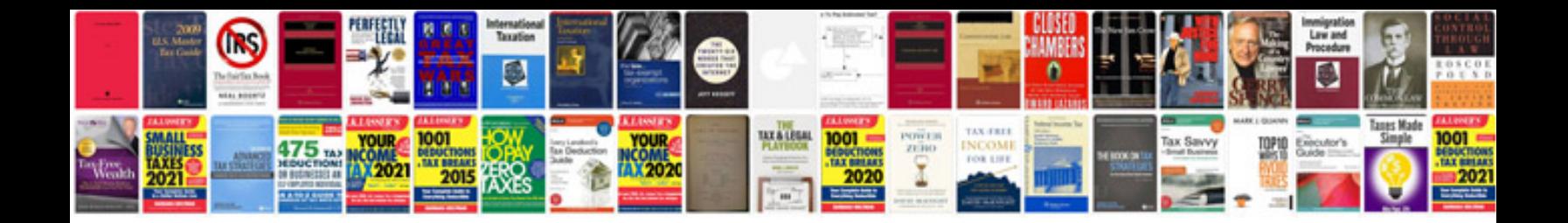

**Manuales de carpinteria**

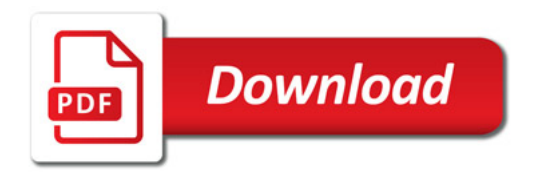

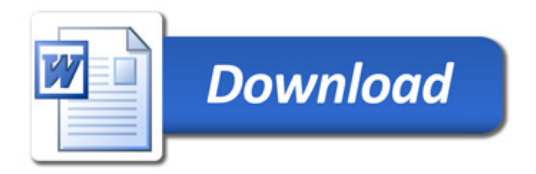